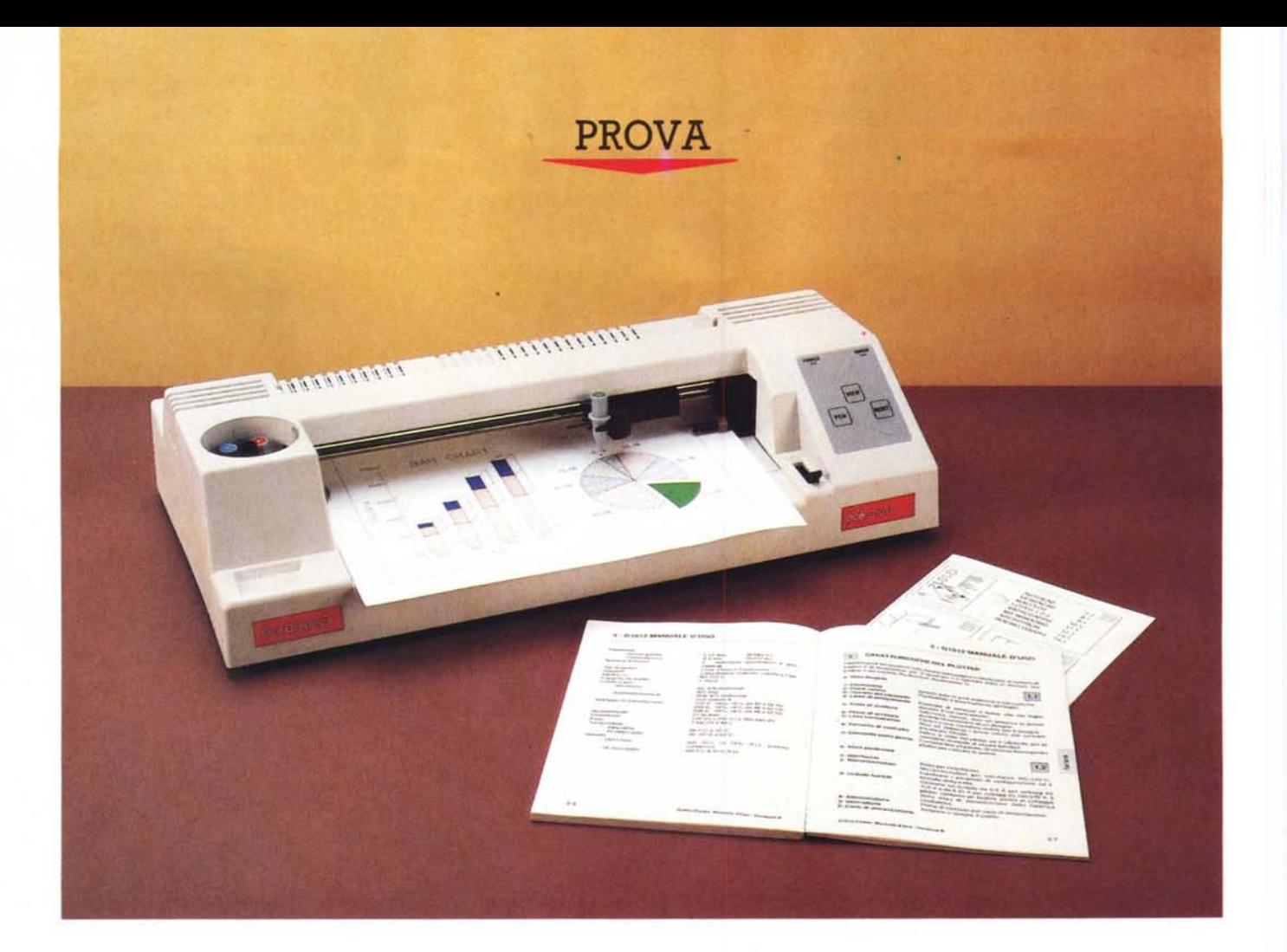

# **Ocè** *Graphics* **G1012**

*di Massimo Truscelli*

*L*<br> *L*<br> *pagine di MCmicrocomputer ri<br>
sale a ben 22 numeri orsono<br>
ma bisogna ammettere che dopo tutto 'ultima prova di un plotter sulle pagine di MCmicrocomputer risaie a ben* 22 *numeri orsono, questo tempo, fatte le dovute eccezioni riguardanti prodotti di elevato livello in fatto di prestazioni, qualità* e *prezzo, poco* è *cambiato in questo settore delle periferiche di stampa.*

*L'occasione per parlare nuovamente di plotter ci* è *data dalla Ocè Graphics, la società del gruppo Ocè-Van der Grinten nata con l'acquisizione della Graphi*cs *Division di Schlumberger Technologies* e *che oggi, contando su un'organizzazione basata su* 5 *filiali,* 7 7 *punti di assistenza ed un organico di più di* 700 *persone, continua la tradizione nella produzione* e *commercializzazione di*

*periferiche grafiche ereditata dal marchio Benson.*

*Il prodotto in esame* è *il modello entry della gamma base* G 7000 *di formato A3/A4. La serie* è *costituita da tre modelli: il* G 7O72, *al quale sono dedicate queste note; il* <sup>G</sup> <sup>7022</sup> *a* <sup>6</sup> *penne* e *capace di una velocità di tracciamento di* 56 *cm/s, il G7052 a* 8 *penne* e 92 *cm/s.*

*La linea* <sup>G</sup> <sup>7000</sup> è *in realtà la linea ba*se *dei prodotti Ocè Graphics per l'output grafico, comprendenti anche i modelli della linea* G 7800 *per applicazioni professionali in ambito CAD/CAM, periferiche PostScript a colori per il DTP co*me *la stampante G5232 CPS per Apple Macintosh ed i plotter della serie G9800 a tecnologia raster Direct Thermal.*

### *Descrizione*

Come già è stato anticipato nell'introduzione di queste note, il G1012 è il modello più piccolo di tutta la gamma di plotter Ocè Graphics, e non per questo rinuncia alle doti di estrema facilità d'uso e di buona versatilità che generalmente ci si aspetta dai prodotti di questo tipo.

Nonostante le dimensioni piuttosto ridotte (50 cm di larghezza per 28 cm di profondità ed una decina di cm di altezza), **il** G1012 opera con formati compresi tra 21 x 29 cm (ISO A4) fino a 28 x 43 cm (ANSI B), oppure 29 x 42 cm (ISO A3); le dimensioni massime del disegno eseguibile sono di 404 x 276 mm nel formato ISO A3 e di 416 X 259 mm

nel formato ANSI B. Trattandosi di un plotter desktop di ridotte dimensioni, il G1012 non è un plotter di tipo «flat bed», ovvero a piano fisso, ma il supporto di stampa viene fatto muovere per rendere possibile il disegno su uno dei due assi. Conseguentemente il design della periferica è strutturato prevalentemente in larghezza e si estende poco in profondità. La parte frontale mostra, sulla destra, il pratico e semplice pannellino operativo e la levetta per il posizionamento manuale della carta; al centro, la finestra di introduzione dei fogli caratterizzata da una riga per il corretto allineamento del foglio e dalla presenza di due «pinch roller», ovvero due rulli, regolabili, posti alle estremità laterali della finestra stessa, per l'avanzamento della carta; a sinistra, infine, sulla parte superiore del contenitore plastico che ricopre anche il sistema di movimento del gruppo portapenna, è posizionato il carosello per l'introduzione di 6 penne, a scelta tra i tipi in fibra, a china e ceramicron, quest'ultime disponibili con spessori della punta di 0.2, 0.3 e 0.4 mm.

Il pannello di controllo frontale è piuttosto scarno e si compone solamente di tre tasti a membrana dissimulati sotto la plastica serigrafata del pannellino stesso, corrispondenti alle funzioni VIEW, PEN e RESET e di due spie luminose; una verde che indica l'avvenuta alimentazione del plotter, una rossa che indica la condizione di errore.

Il tasto VIEW ha la funzione di so-

#### **Ocè Graphics Gl012**

**Produttore e Distributore:** *Ocè Graphics Italia Spa Strada Padana Superiore 8, 20063 Cernusco sul Naviglio (MI) Tel.02/92103512.* **Prezzo** *(lVA esclusa): Plotter Gl012 L. 1.790.000*

spendere l'esecuzione del disegno e spostare in avanti il disegno per poterlo esaminare, all'atto dell'accensione della periferica provvede anche a far eseguire il self-test per verificare il funzionamento; il tasto PEN provoca l'innalzamento e l'abbassamento manuale della penna sulla carta e se premuto dopo il tasto VIEW consente di selezionare manualmente la penna dal carosello innescando una procedura per il caricamento della penna successiva a quella eventualmente presente sulla testa di disegno; **il** tasto RESET, infine, inizializza il plotter come all'accensione rimettendo eventualmente la penna presente nella testa di disegno nel carosello.

Sul retro del plotter sono presenti: sulla sinistra, il connettore OB25/ Femmina dell'interfaccia RS232 ed un banco di 8 dip switch per il controllo dei parametri riguardanti l'interfacciamento seriale e le dimensioni del supporto impiegato (formati ISO oppure ANSI); sulla destra si trovano l'interruttore di alimentazione, la vaschetta IEC per il cordone di alimentazione fornito in dotazione e l'alloggiamento per il fusibile di protezione. Le caratteristiche dichiarate dalla Ocè Graphics indicano la velocità di tracciamento del G1012 pari a 42.4 cm/secondo nel disegno di linee diagonali e pari a 30 cm/secondo nel disegno di linee assiali; la massima accelerazione è di 2G, mentre la risoluzione è di  $0.025$  mm.

Sempre secondo i dati presentati nello scarno, ma pratico manuale d'uso (che mostra molto chiaramente la sua realizzazione con un sistema OTP), la precisione si mantiene entro lo 0.3% dello spostamento ed ha un valore assoluto di 0.2 mm; la ripetibilità offre valori di scarto pari a 0.15 mm impiegando la medesima penna e sale a 0.3 mm cambiando penna. Un buffer asservito all'interfaccia seriale consente la memorizzazione di 1 Kbyte di dati nella fase di ricezione del disegno da realizzare.

La dotazione che accompagna il plotter non comprende il cavo di collegamento al computer, ma sono disponibili in opzione diversi kit adatti al collegamento con personal computer MS-OOS con connettore seriale a 25 ed a 9 pin, oltre ad un adattatore per il connettore mini OIN a 8 pin della porta modem presente sui sistemi Apple Macintosh.

L'esemplare giunto in dotazione comprendeva anche un kit di 6 penne in fibra con spessore di 0,3 mm in 3 colori presenti a coppie: rosso, verde, blu.

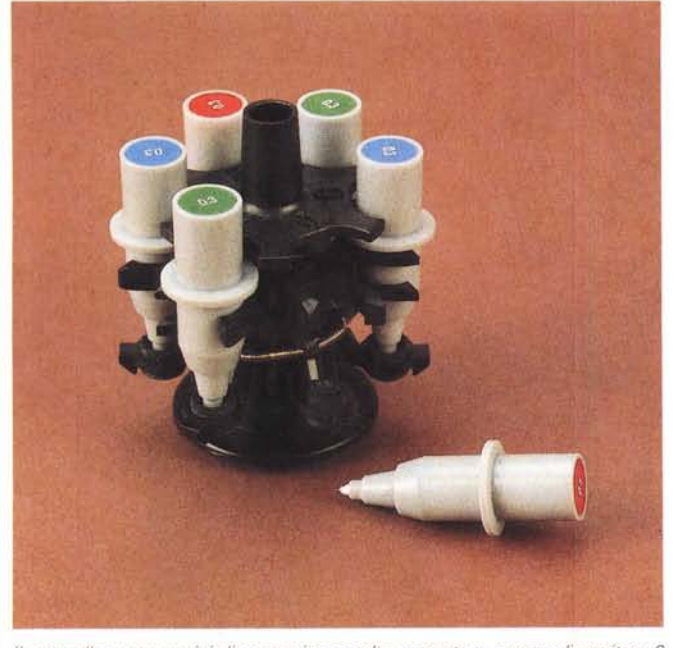

*Il carosello portapennini di costruzione molto accurata e capace di ospitare 6 penne; a destra,* il *pannello di controllo molto semplice, ma efficiente; si può notare la levetta per l'inserimento del foglio di carta.*

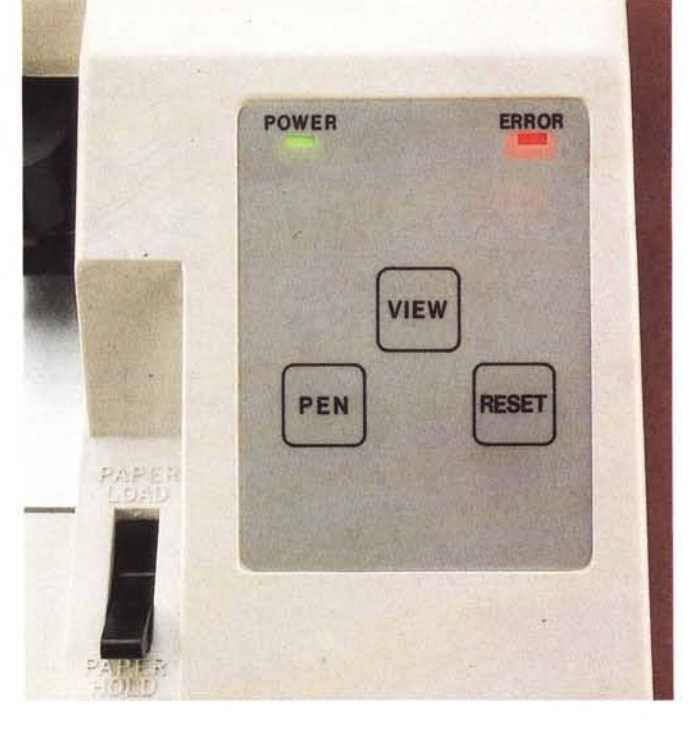

## *Hardware*

L'interno del plotter G1012 è piuttosto semplice; sommariamente si può dire che si compone di tre diverse sezioni: quella di alimentazione; quella elettronica di controllo di tutte le funzioni; la sezione meccanica sulla quale sono presenti i tre motori corrispondenti ai movimenti assiali della testa di disegno e del foglio di disegno, oltre al movimento circolare del carosello per la scelta della penna desiderata. La trasmissione del moto al foglio di carta è assicurata dalla presenza di due rulli metallici zigrinati ai quali si appoggiano due rulli di spinta in materiale plastico che assicurano l'aderenza del supporto.

I due rulli plastici scorrono sul loro supporto metallico per poter essere posizionati in accordo ai formati di carta utilizzati (ANSI o ISO); la levetta per l'inserimento svolge la funzione di allontanarli dai rulli metallici per consentire l'introduzione del foglio e contemporaneamente provoca l'innalzamento di un segnalino plastico che impedisce l'avanzamento del foglio oltre tale limite e ne facilita l'allineamento alla riga presente sul piano di disegno.

Un particolare di interesse è rappresentato da un minuscolo volano calettato sul perno del motore che determina i movimenti della testa di disegno. Tale volano è costituito da due anelli concentrici; quello più interno in materiale gommoso e quello più esterno in metallo; la

sua funzione è probabilmente quella di smorzare le vibrazioni e rendere più elastici i movimenti del gruppo di disegno, **il** movimento del quale avviene mediante una cinghia dentata.

La sezione elettronica è di dimensioni piuttosto ridotte e raggruppa su un'unica scheda il firmware del plotter e la sezione di potenza per i movimenti dei vari motori; da essa si diparte con un piccolo connettore il collegamento con il pannellino di controllo ospitato su una piccola schedina a parte.

Nella sezione di alimentazione si nota **il** generoso trasformatore fissato direttamente sul fondo metallico del plotter; in proposito della sezione di alimentazione, dalle caratteristiche dichiarate dal costruttore si rileva che essa è realizzata nel rispetto delle norme FCC per la limitazione delle interferenze elettromagnetiche e delle norme europee IEC per ciò che riguarda la sicurezza.

# *Vso*

Come al solito prima di iniziare a lavorare con ogni nuova periferica collegata al proprio computer è buona abitudine leggere **il** manuale; se non altro per sapere, nel nostro caso, come devono essere settati i dip switch per rendere possibile il «colloquio» per via seriale tra il computer abitualmente utilizzato ed il plotter in questione.

Si scopre in tal modo che i dip switch dall'uno al tre determinano la velocità di trasferimento dati tra 150 e 9600 baud oppure un baud rate esterno non contemplato tra i sette valori disponibili; il numero quattro abilita 1 o 2 bit di stop; **il** cinque setta la parità Even oppure Odd; **il** dip switch sei abilita o meno il controllo della parità; infine i dip switch numero sette e otto permettono la selezione, rispettivamente, del modo di disegno e delle dimensioni del supporto rispetto ai formati ISO e ANSI. Sempre sullo stesso manuale sono inoltre riportate alcune configurazioni predefinite per l'impiego ottimizzato con alcuni software largamente diffusi; esse sono quelle adatte a: Autosketch e AutoCAD della Autodesk, VersaCAD 5.3, Lotus 1- 2-3, MicroCADDS della Prime/Computervision, Architrion della Gimeor SA, Microsoft Windows, Boeing Graph e Mac-Plot della MicroSpot in ambiente Apple Macintosh.

Logicamente, dopo aver settato i parametri di funzionamento sul plotter, è necessario settare nello stesso modo i parametri del software che lo dovrà gestire nelle operazioni di disegno.

In proposito vale la pena ricordare che l'Ocè Graphics G1012 emula a tutti gli effetti il plotter HP 7475, ragione per la quale la compatibilità con il software esistente in grado di gestire un plotter è pressoché totale.

Come già detto, **il** cavo di collegamento seriale non è compreso nella dotazione, ragione per la quale è stato utilizzato un cavo in nostro possesso abitualmente impiegato per il collegamento di una Apple LaserWriter a sistemi MS-DOS; bisogna dire che non tutto è filato subito liscio, ma intervenendo nel modo appropriato sui dip-switch e settando i seguenti parametri: 9600 baud, 1 bit di stop, nessuna parità, **il** plotter ha funzionato tranquillamente.

Prima di iniziare a lavorare con il plotter non rimane che caricare con le penne

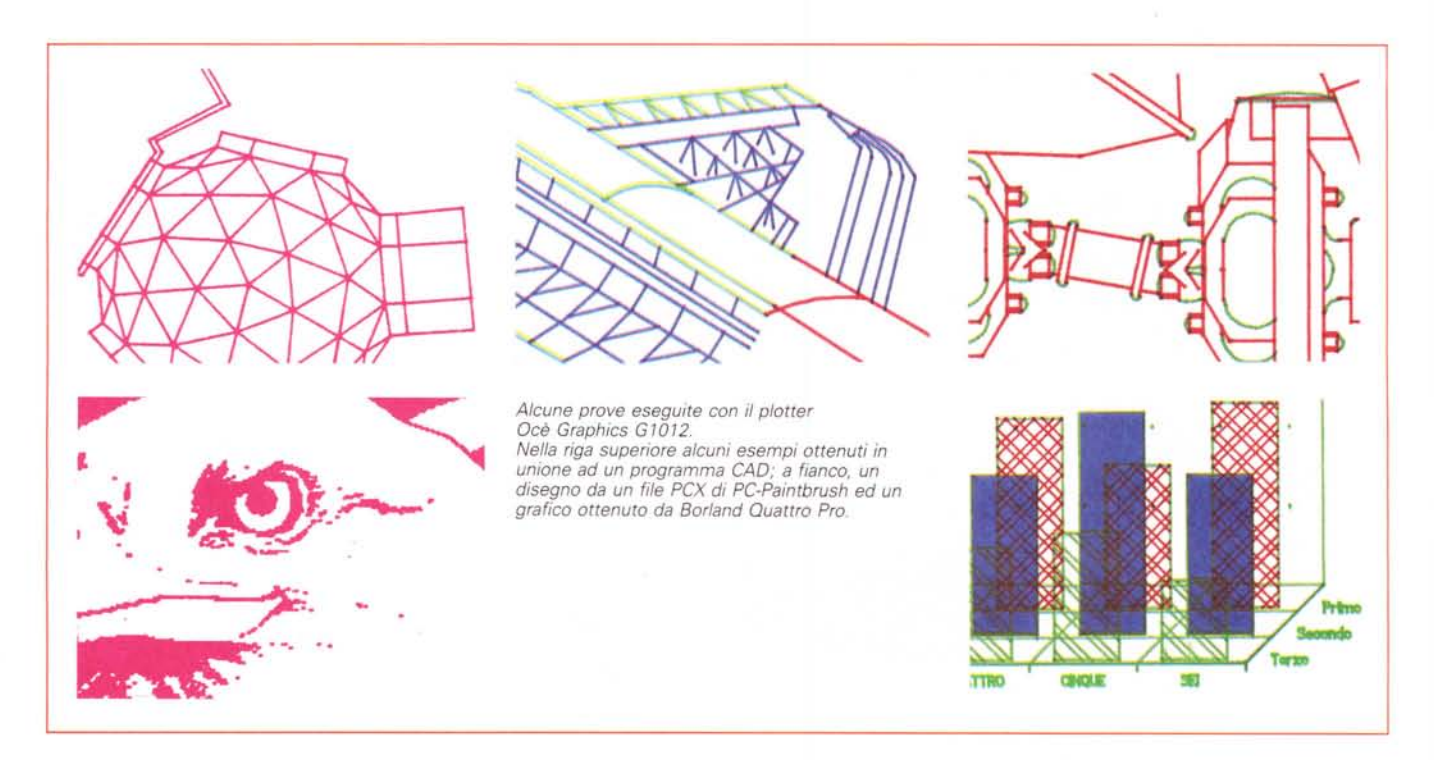

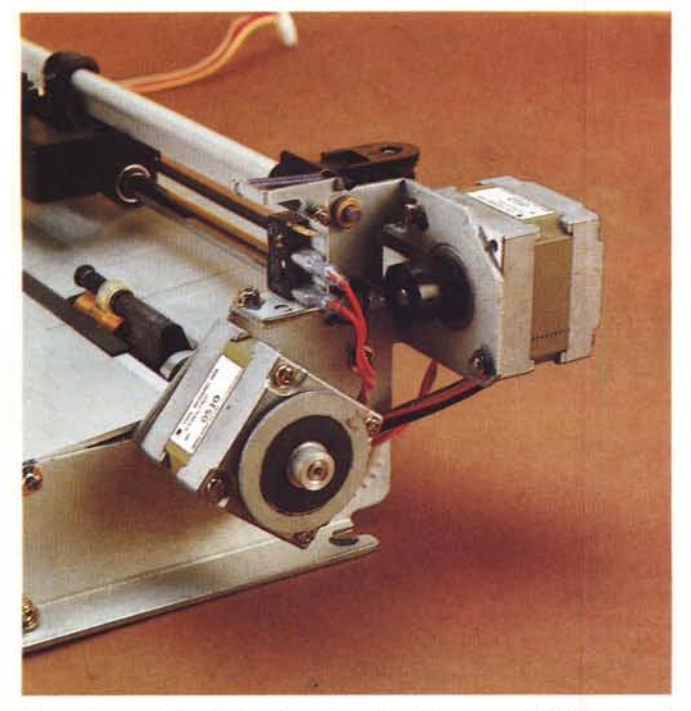

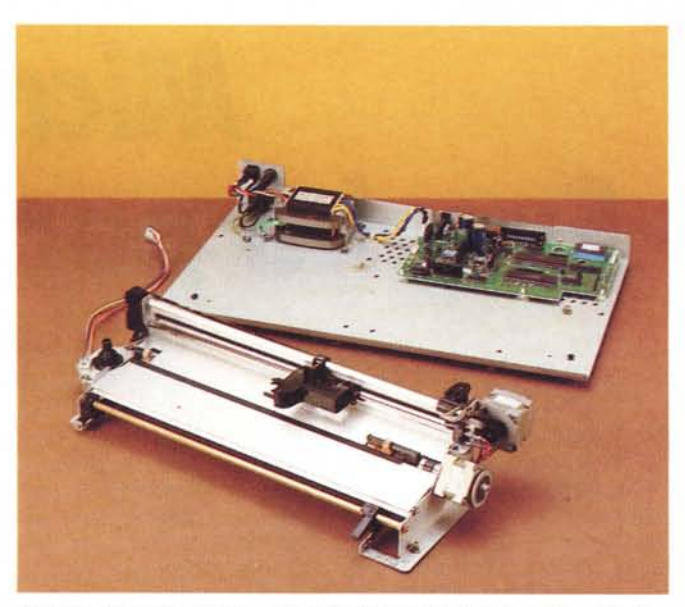

*Un particolare dei motori per il movimento secondo gli assi X e Y; si noti il piccolo volano elastico su uno di essi.*

*L'interno del plotter mostra una costruzione molto semplice. ma accurata.*

il carosello e posizionarlo nella sua sede per la produzione del primo disegno. Una caratteristica di tale carosello consiste, oltre che nella sua funzione di permettere il prelevamento della penna da parte della testa di disegno ed il suo riposizionamento, anche nell'offrire una seppure parziale protezione dall'essiccamento dei pennini; tale funzione è espletata mediante dei cappucci di gomma sui quali le penne vengono appoggiate con una leggera pressione.

Il plotter è stato utilizzato in congiunzione a numerosi software di tipo business, scientifico ed esclusivamente grafico con risultati apprezzabili; in particolare i test sono stati condotti in unione allo spreadsheet Borland Quattro Pro, a software grafici come TurboCAD della Pink Software e, in maniera meno ortodossa, PC Paintbrush della Z-Soft, infine, in unione ad un software impiegato correntemente dai colleghi di AUDIORE-VIEW per la produzione di grafici relativi a misure nel campo sonoro.

La completa compatibilità con i comandi e sequenze di ESCape del linguaggio di descrizione dei disegni vettoriali HPGL consente l'uso di questo plotter con tutto il software esistente, o, addirittura, in maniera indipendente purché si disponga di un file editabile contenente i comandi HPGL corrispondenti al disegno da realizzare, da inviare al plotter con una semplice istruzione MS-DOS del tipo COPY nomefile > COMn.

Nessun problema anche con il disegno di set di caratteri internazionali poiché il G1012 offre i set di caratteri ISO corrispondenti alle applicazioni nazionalizzate per Svezia, Norvegia, Germania, Francia, Gran Bretagna, Italia, Spagna, Portogallo ed altri set corrispondenti agli standard ANSI ASCII, JIS ASCII, ISO IRV, 9825 char set, Roman 8 extension, Katakana ed alle versioni nazionalizzate miste come Franco/Tedesca, Spagnolo-/LatinoAmericana e Scandinava.

Non sono stati riscontrati difetti rilevanti se non una tendenza a sputare il foglio quando non perfettamente allineato nella fase di inserimento e, in un solo caso in unione ad un'applicazione CAD, un errore di tracciamento di particolari di colore diverso all'interno del disegno del medesimo elemento grafico; il difetto è imputabile però alle condizioni di impiego non del tutto ottimali che possono aver determinato il disallineamento del foglio (scrivania ingombra e conseguente presenza di ostacoli al movimento del foglio nella fase di disegno).

Un parametro di rilevante importanza nell'uso del plotter riveste la velocità di esecuzione del disegno, determinabile in alcuni casi dal software di gestione; essa deve essere scelta in base al tipo di penna e di supporto utilizzati. Per fare qualche esempio, sul manuale sono riportate alcune condizioni di impiego riguardanti supporto, tipo di penna e relativa velocità, tipo di applicazione e qualità: su carta bianca di tipo normale (per intenderci quella usata normalmente sulle fotocopiatrici) una penna a fibra con spessore di 0.3 mm può essere utilizzata ad una velocità di 30 cm/secondo per la produzione di poster di qualità buona; la stessa penna, alla stessa velocità, usata su supporti come carta patinata e film conduce a risultati di livello qualitativo molto elevato per la produzione di grafica commerciale eventualmente per lucidi da proiezione. I parametri si modificano notevolmente se si vogliono raggiungere livelli di buon compromesso tra velocità e qualità impiegando la medesima penna per le medesime applicazioni (proiezioni) con l'uso di carta lucida: la velocità si riduce a 20 cm/secondo e la qualità scende di livello.

Si tratta di condizioni delle quali bisogna tener conto se si vogliono ottenere i migliori risultati nell'uso del plotter.

### *Conclusioni*

Nonostante il continuo abbattimento dei prezzi, il plotter è comunque una periferica molto specializzata adatta ad ambiti applicativi molto ristretti e non certo al grosso pubblico, né tantomeno allo «smanettone» generalizzato, ragione per la quale il costo di unmilionesettecentonovantamila IVA esclusa per portarsi a casa questo Ocè Graphics G1012, può sembrare elevato, ma è in realtà uno dei più bassi esistenti tra i prodotti analoghi attualmente disponibili sul mercato.

Le sue caratteristiche sono quelle che ci si aspetta da un prodotto di questo tipo, il campo di applicazione del quale è soprattutto quello didattico e quello relativo alla produzione di quantitativi ridotti di materiale grafico per applicazioni non particolarmente sofisticate; in quest'ottica si può affermare con certezza che il G1012 assolve perfettamente le sue funzioni e presenta un corretto rapporto tra le prestazioni in grado di offrire ed il suo prezzo.